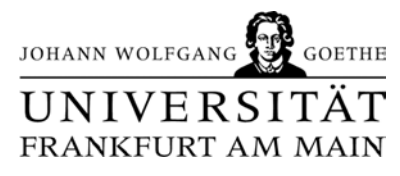

## **KURZÜBERSICHT VOICE MAIL**

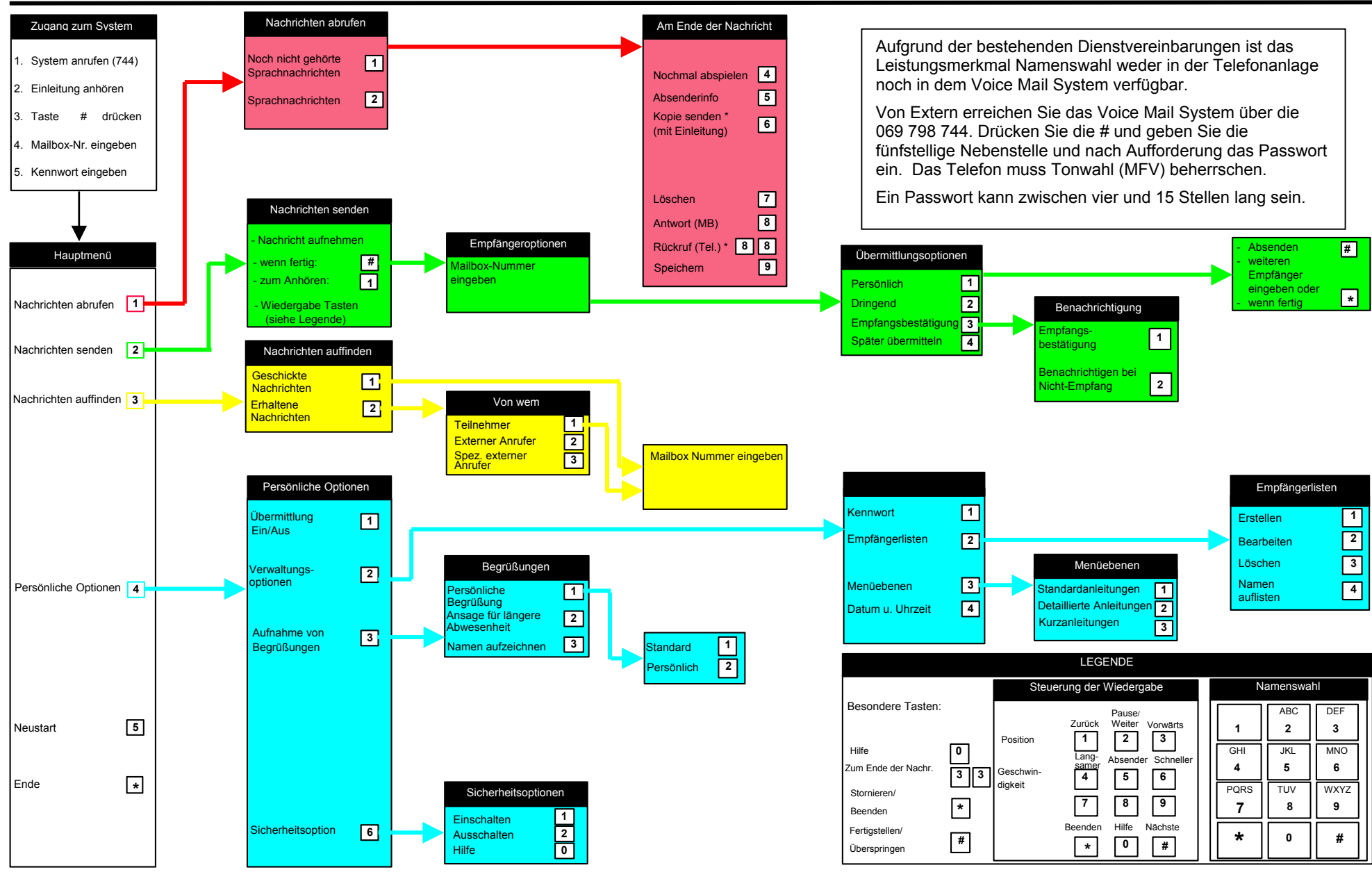